**Manual Configuration Cisco Asa 5520 Vpn**>>>CLICK HERE<<<

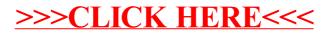